### **ПЕРВОЕ ВЫСШЕЕ ТЕХНИЧЕСКОЕ УЧЕБНОЕ ЗАВЕДЕНИЕ РОССИИ**

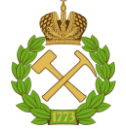

### **МИНИСТЕРСТВО НАУКИ И ВЫСШЕГО ОБРАЗОВАНИЯ РОССИЙСКОЙ ФЕДЕРАЦИИ федеральное государственное бюджетное образовательное учреждение высшего образования САНКТ-ПЕТЕРБУРГСКИЙ ГОРНЫЙ УНИВЕРСИТЕТ**

**СОГЛАСОВАНО**

**УТВЕРЖДАЮ**

\_\_\_\_\_\_\_\_\_\_\_\_\_\_\_\_\_\_\_\_\_\_\_\_\_ **Руководитель ОПОП ВО профессор В.П. Зубов**

**\_\_\_\_\_\_\_\_\_\_\_\_\_\_\_\_\_\_\_\_\_\_ Проректор по образовательной деятельности Д.Г. Петраков**

# **РАБОЧАЯ ПРОГРАММА ДИСЦИПЛИНЫ** *ЭКСПЛУАТАЦИЯ КАРЬЕРНОГО ОБОРУДОВАНИЯ*

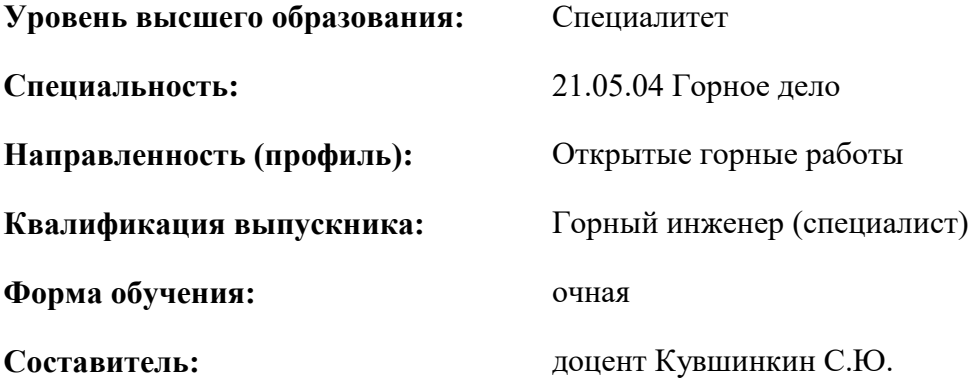

Санкт-Петербург

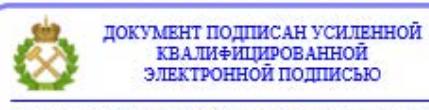

Сертификат: 00F3 503F 985D 6537 76D4 6643 ВD9В 6D2D 1С Владелец: Пашкевич Наталья Владимировна<br>Действителен: с 27.12.2022 по 21.03.2024

**Рабочая программа дисциплины** «Эксплуатация карьерного оборудования» разработана:

- в соответствии с требованиями ФГОС ВО – специалитет по специальности «21.05.04 Горное дело», утвержденного приказом Минобрнауки России № 987 от 12.08.2020 г.;

- на основании учебного плана специалитета по специальности «21.05.04 Горное дело» направленность (профиль) «Открытые горные работы».

Составитель **Составитель** к.т.н., доцент Кувшинкин С.Ю.

\_\_\_\_\_\_\_\_\_\_\_\_ к.т.н. Иванова П.В.

**Рабочая программа рассмотрена и одобрена** на заседании кафедры машиностроения от 17.02.2022 г., протокол № 10. Заведующий кафедрой **В.В. Максаров** 

#### **Рабочая программа согласована:**

Начальник управления учебнометодического обеспечения образовательного процесса

# **1.ЦЕЛИ И ЗАДАЧИ ДИСЦИПЛИНЫ**

Цель дисциплины:

- формирование базовых знаний в области эффективной и безопасной эксплуатации машин, используемых при разработке месторождений полезных ископаемых открытым способом;

- подготовка к решению профессиональных задач, связанных с эксплуатацией карьерного оборудования.

Основные задачи дисциплины:

- изучение номенклатуры и вопросов эффективной и безопасной эксплуатации карьерного оборудования;
- овладение принципами выбора карьерного оборудования для конкретных условий эксплуатации, а также использование их в производственной деятельности;
- формирование представлений о производственно-технологической и организационноуправляющей практической деятельности, связанной с использованием механического оборудования карьеров;
- приобретение практического применения нормативно-технической документации;

развитие мотивации к самостоятельному повышению уровня профессиональных навыков.

#### **2. МЕСТО ДИСЦИПЛИНЫ В СТРУКТУРЕ ОПОП ВО**

Дисциплина «Эксплуатация карьерного оборудования» относится к части, формируемой участниками образовательных отношений основной профессиональной образовательной программы по специальности «21.05.04 Горное дело» и изучается в 9 семестре.

Предшествующими дисциплинами, на которых непосредственно базируется дисциплина «Эксплуатация карьерного оборудования» являются «Горные машины и оборудование», «Процессы открытых горных работ», «Машины и оборудование открытых горных работ», «Технологии добычных работ на карьерах».

Дисциплина «Эксплуатация карьерного оборудования» является основополагающей для государственной итоговой аттестации.

Особенностью дисциплины является ее практическая направленность.

#### **3. ПЛАНИРУЕМЫЕ РЕЗУЛЬТАТЫ ОБУЧЕНИЯ ПО ДИСЦИПЛИНЕ, СООТНЕСЕННЫЕ С ПЛАНИРУЕМЫМИ РЕЗУЛЬТАТАМИ ОСВОЕНИЯ ОБРАЗОВАТЕЛЬНОЙ ПРОГРАММЫ**

Процесс изучения дисциплины «Эксплуатация оборудования» направлен на формирование следующих компетенций:

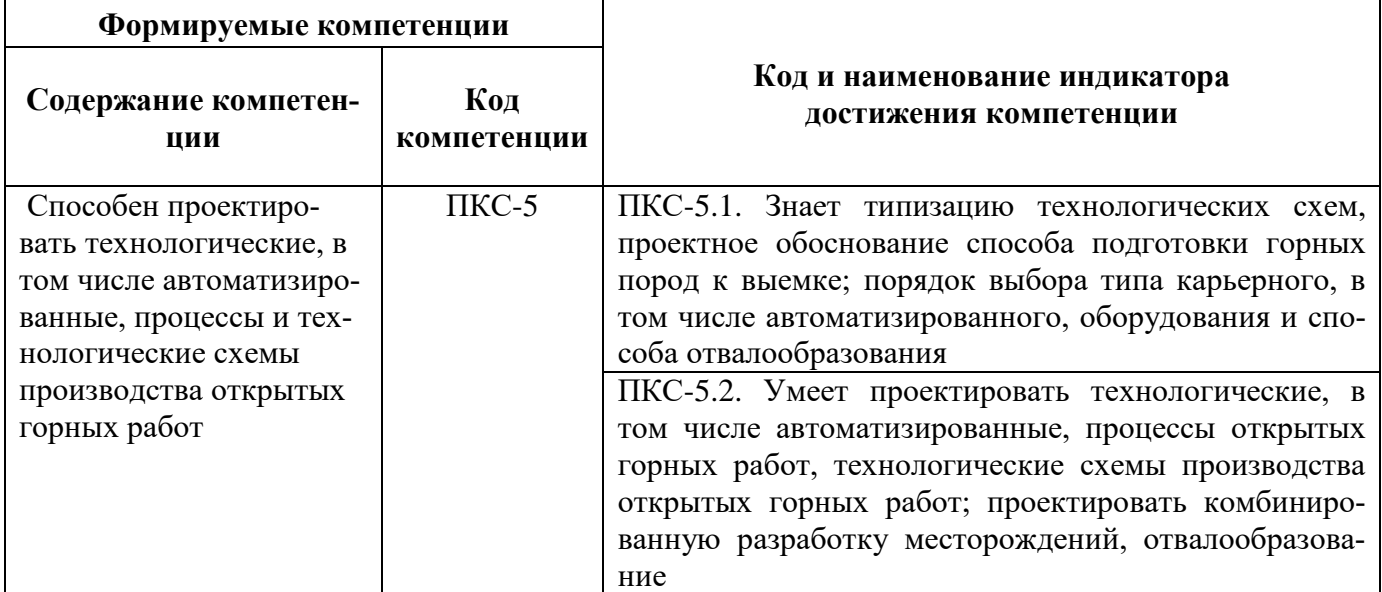

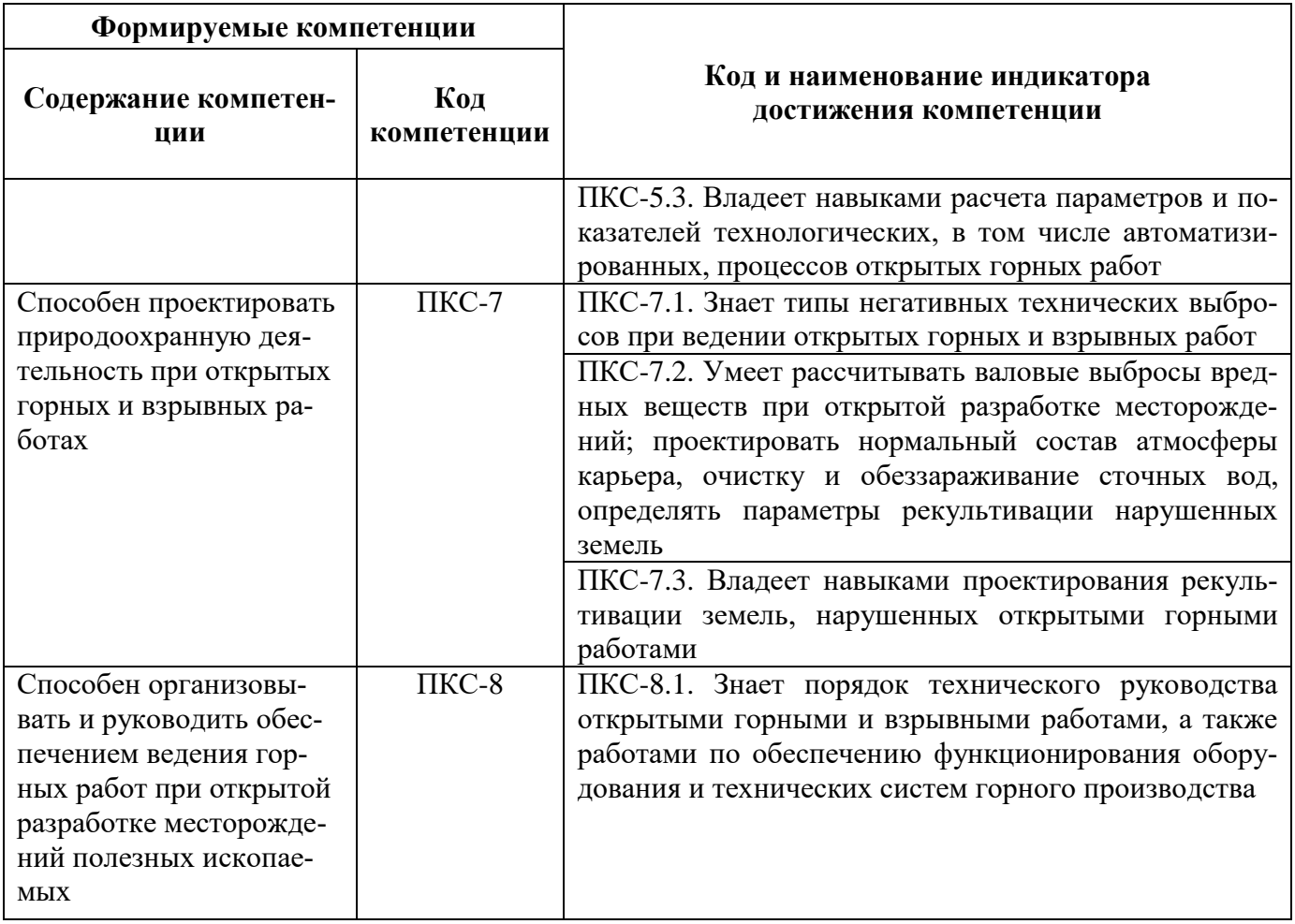

## **4. СТРУКТУРА И СОДЕРЖАНИЕ ДИСЦИПЛИНЫ**

# **4.1. Объем дисциплины и виды учебной работы**

Общая трудоёмкость учебной дисциплины составляет *3* зачётных единицы, *108* ак. часов.

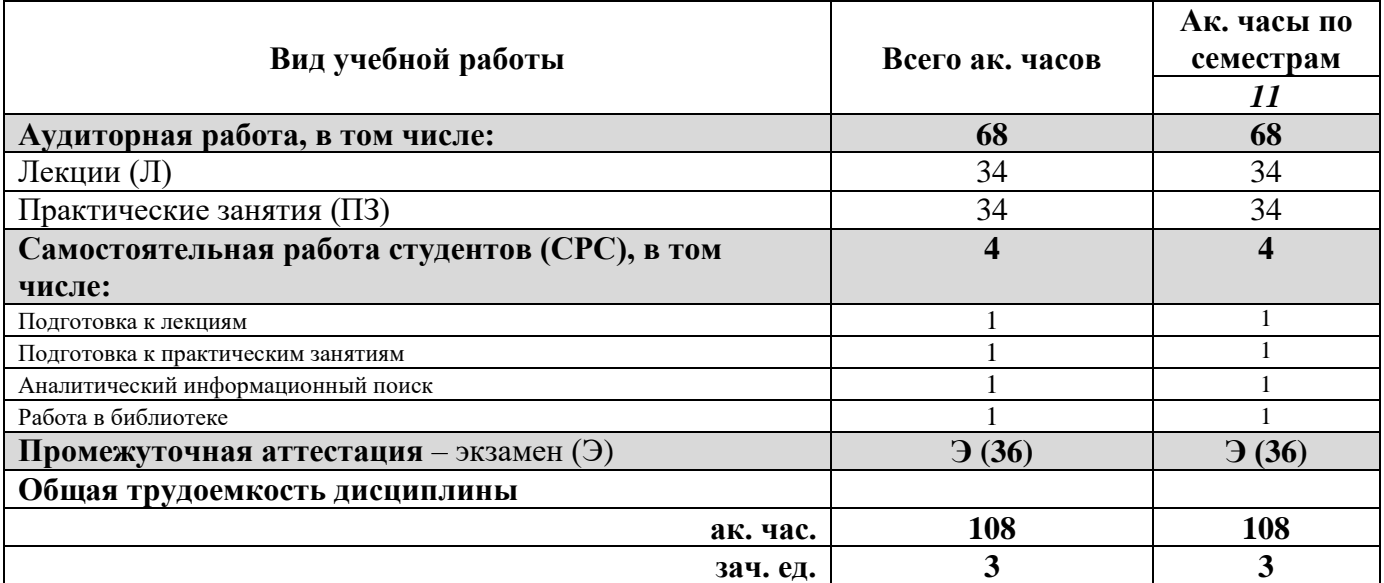

# **4.2. Содержание дисциплины**

Учебным планом предусмотрены: лекции, практические занятия и самостоятельная работа.

**4.2.1. Разделы дисциплины и виды занятий**

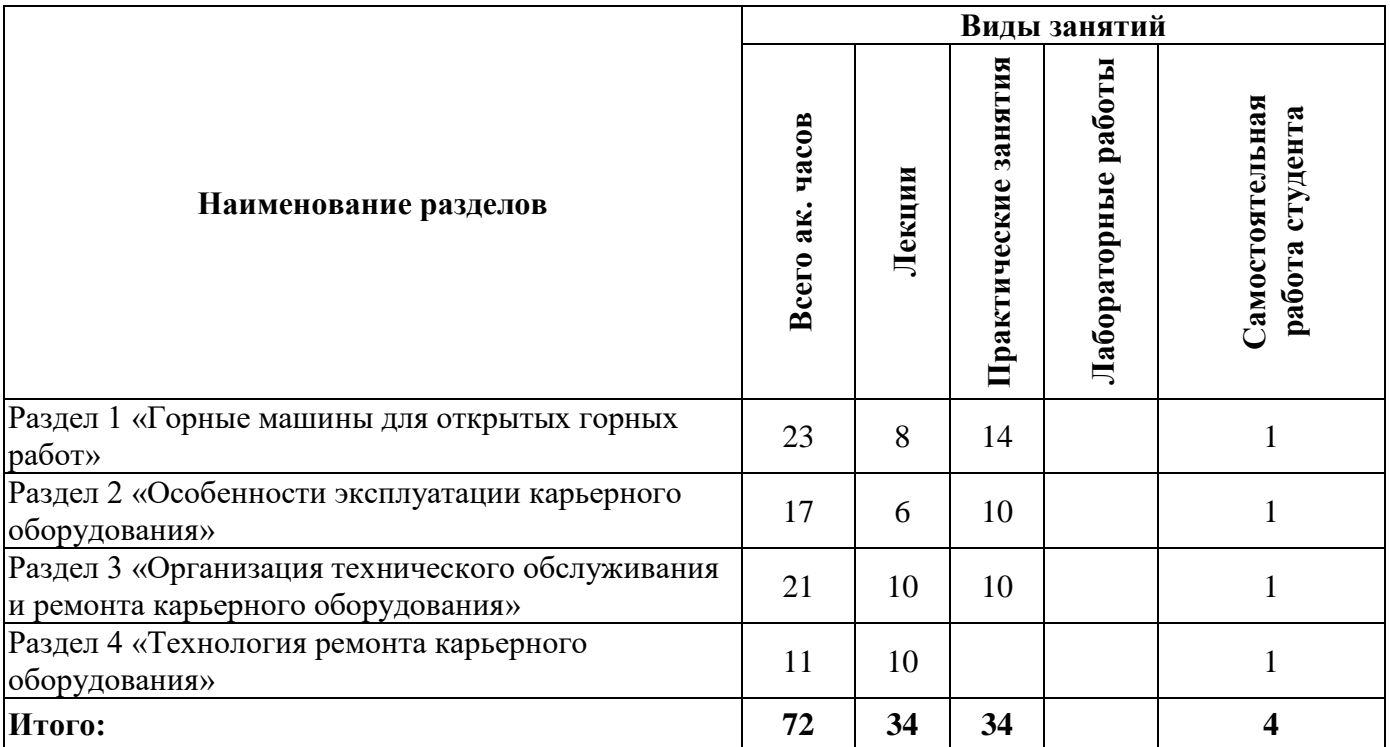

## **4.2.2.Содержание разделов дисциплины**

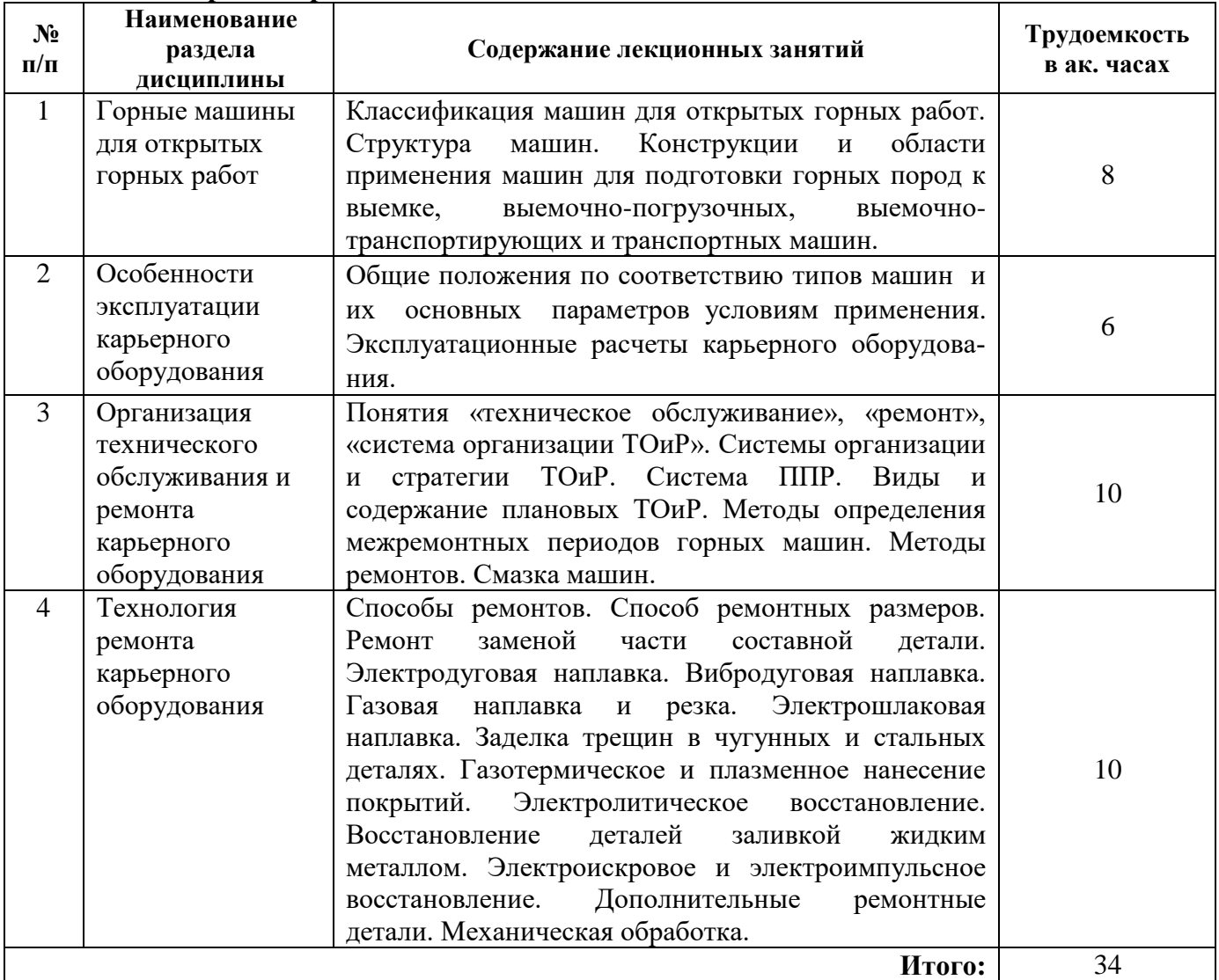

#### **4.2.3. Практические занятия**

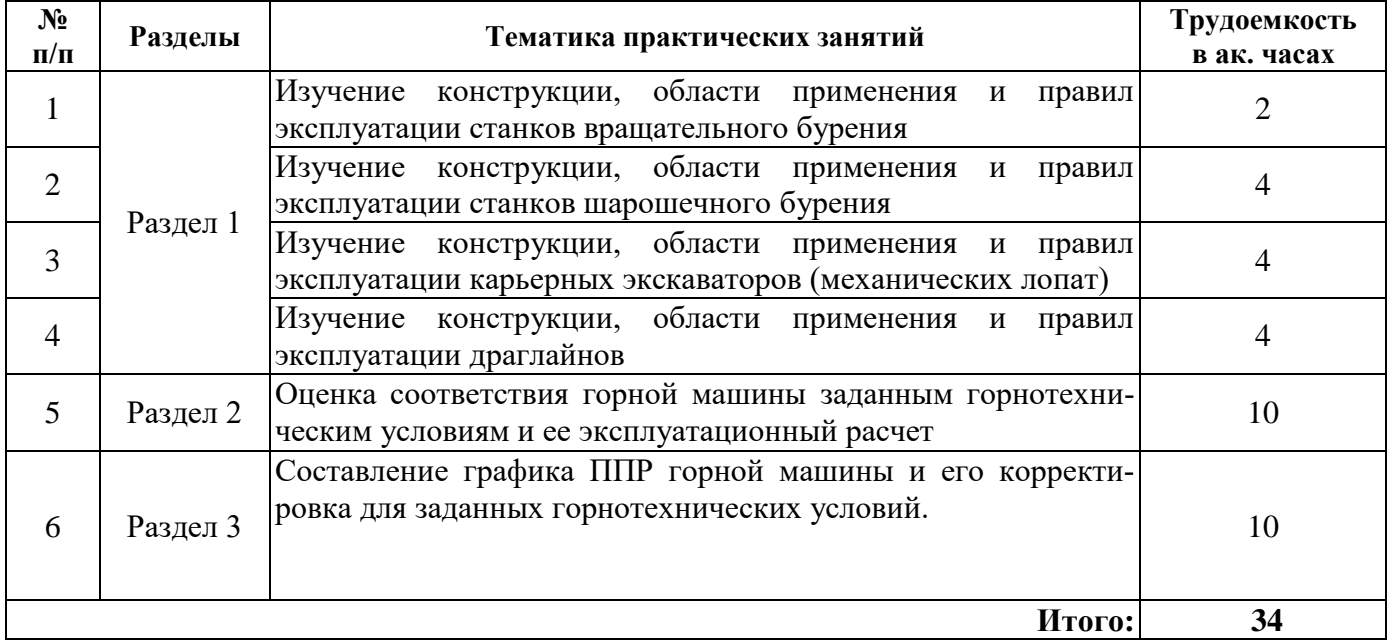

### **4.2.4. Лабораторные работы**

Лабораторные работы не предусмотрены.

### **4.2.5. Курсовые работы (проекты)**

Курсовые работы (проекты) не предусмотрены.

### **5. ОБРАЗОВАТЕЛЬНЫЕ ТЕХНОЛОГИИ**

В ходе обучения применяются:

**Лекции**, которые являются одним из важнейших видов учебных занятий и составляют основу теоретической подготовки обучающихся. Цели лекционных занятий:

-дать систематизированные научные знания по дисциплине, акцентировать внимание на наиболее сложных вопросах дисциплины;

-стимулировать активную познавательную деятельность обучающихся, способствовать формированию их творческого мышления.

**Практические занятия.** Цель практических занятий:

-совершенствовать умения и навыки решения практических задач.

Главным содержанием этого вида учебных занятий является работа каждого обучающегося по овладению практическими умениями и навыками профессиональной деятельности.

**Консультации** (текущая консультация, накануне экзамена) является одной из форм руководства учебной работой обучающихся и оказания им помощи в самостоятельном изучении материала дисциплины, в ликвидации имеющихся пробелов в знаниях, задолженностей по текущим занятиям, в подготовке письменных работ (проектов).

Текущие консультации проводятся преподавателем, ведущим занятия в учебной группе, научным руководителем и носят как индивидуальный, так и групповой характер.

**Самостоятельная работа обучающихся** направлена на углубление и закрепление знаний, полученных на лекциях и других занятиях, выработку навыков самостоятельного активного приобретения новых, дополнительных знаний, подготовку к предстоящим учебным занятиям и промежуточному контролю.

# **6. ОЦЕНОЧНЫЕ СРЕДСТВА ДЛЯ ТЕКУЩЕГО КОНТРОЛЯ УСПЕВАЕМОСТИ, ПРОМЕЖУТОЧНОЙ АТТЕСТАЦИИ ПО ИТОГАМ ОСВОЕНИЯ ДИСЦИПЛИНЫ**

*6.1. Оценочные средства для самостоятельной работы и текущего контроля успеваемости*

**Раздел 1.** Горные машины для открытых горных работ

- 1. Классификация машин для открытых горных работ.
- 2. Структура горной машины.
- 3. Конструкции и область применения машин для подготовки горных пород к выемке.
- 4. Конструкции и область применения выемочно-погрузочных машин.
- 5. Конструкции и область применения выемочно-транспортирующих и транспортных машин.

**Раздел 2.** Особенности эксплуатации карьерного оборудования

- 1. Соответствие горной машины заданным условиям эксплуатации.
- 2. Эксплуатационных расчет буровых станков.
- 3. Эксплуатационных расчет карьерных экскаваторов.
- 4. Эксплуатационных расчет погрузчиков, бульдозеров и рыхлителей.
- 5. Эксплуатационных расчет карьерных автосамосвалов.

**Раздел 3.** Организация технического обслуживания и ремонта карьерного оборудования

- 1. Понятия «техническое обслуживание», «ремонт», «система организации ТОиР».
- 2. Системы организации и стратегии ТОиР.
- 3. Система ППР. Виды и содержание плановых ТОиР.
- 4. Методы определения межремонтных периодов горных машин.
- 5. Методы ремонтов.

**Раздел 4.** Технология ремонта карьерного оборудования

- 1. Способ ремонтных размеров.
- 2. Ремонт заменой части составной детали.
- 3. Восстановление деталей наплавкой.
- 4. Восстановление деталей напылением.
- 5. Механическая обработка.

### *6.2. Оценочные средства для проведения промежуточной аттестации (экзамена)* **6.2.1. Примерный перечень вопросов к экзамену**

- 1. Особенности условий эксплуатации механического оборудования на карьерах
- 2. Классификация машин и оборудования, применяемых на открытых горных работах
- 3. Свойства горных пород как объекта разрушения и транспортирования
- 4. Структура горных машин
- 5. Машины для подготовки горных пород к выемке
- 6. Эксплуатационный расчет буровых станков
- 7. Выемочно-погрузочные машины
- 8. Тенденции развития экскаваторостроения
- 9. Эксплуатационный расчет экскаваторов-мехлопат
- 10. Эксплуатационный расчет гидравлических экскаваторов
- 11. Выемочно-транспортирующие машины
- 12. Эксплуатационный расчет фронтальных погрузчиков, бульдозеров и рыхлителей
- 13. Внутрикарьерный транспорт
- 14. Эксплуатационный и тяговый расчет карьерных автосамосвалов
- 15. Средства гидромеханизации
- 16. Дробильно-сортировочное оборудование
- 17. Стационарные машины карьеров
- 18. Вспомогательное оборудование карьеров
- 19. Мониторинг технического состояния карьерного оборудования
- 20. Смазка горных машин. Жидкие и консистентные смазки
- 21. Централизованные системы смазки
- 22. Техническое обслуживание и ремонт. Виды ТОиР
- 23. Системы организации и стратегии ТОиР
- 24. Система ППР. Сущность, достоинства, недостатки, пути совершенствования
- 25. Содержание плановых ТОиР
- 26. Методы ремонтов. Классификация и особенности
- 27. Методы определения межремонтных периодов горных машин
- 28. Мойка, контроль и дефектация деталей карьерного оборудования
- 29. Методы неразрушающего контроля
- 30. Критерии выбраковки типовых деталей карьерного оборудования
- 31. Способы восстановления изношенных деталей горных машин
- 32. Способ ремонтных размеров
- 33. Электродуговая наплавка
- 34. Заделка трещин в стальных и чугунных деталях
- 35. Газовая сварка, резка и наплавка
- 36. Восстановление деталей газопламенным и плазменным напылением
- 37. Электролитическое восстановление
- 38. Восстановление за счет использования дополнительных деталей-компенсаторов
- 39. Восстановление типовых деталей машин
- 40. Механическая обработка
- 41. Типы металлорежущих станков

#### **6.2.2. Примерные тестовые задания к экзамену**

Вариант 1

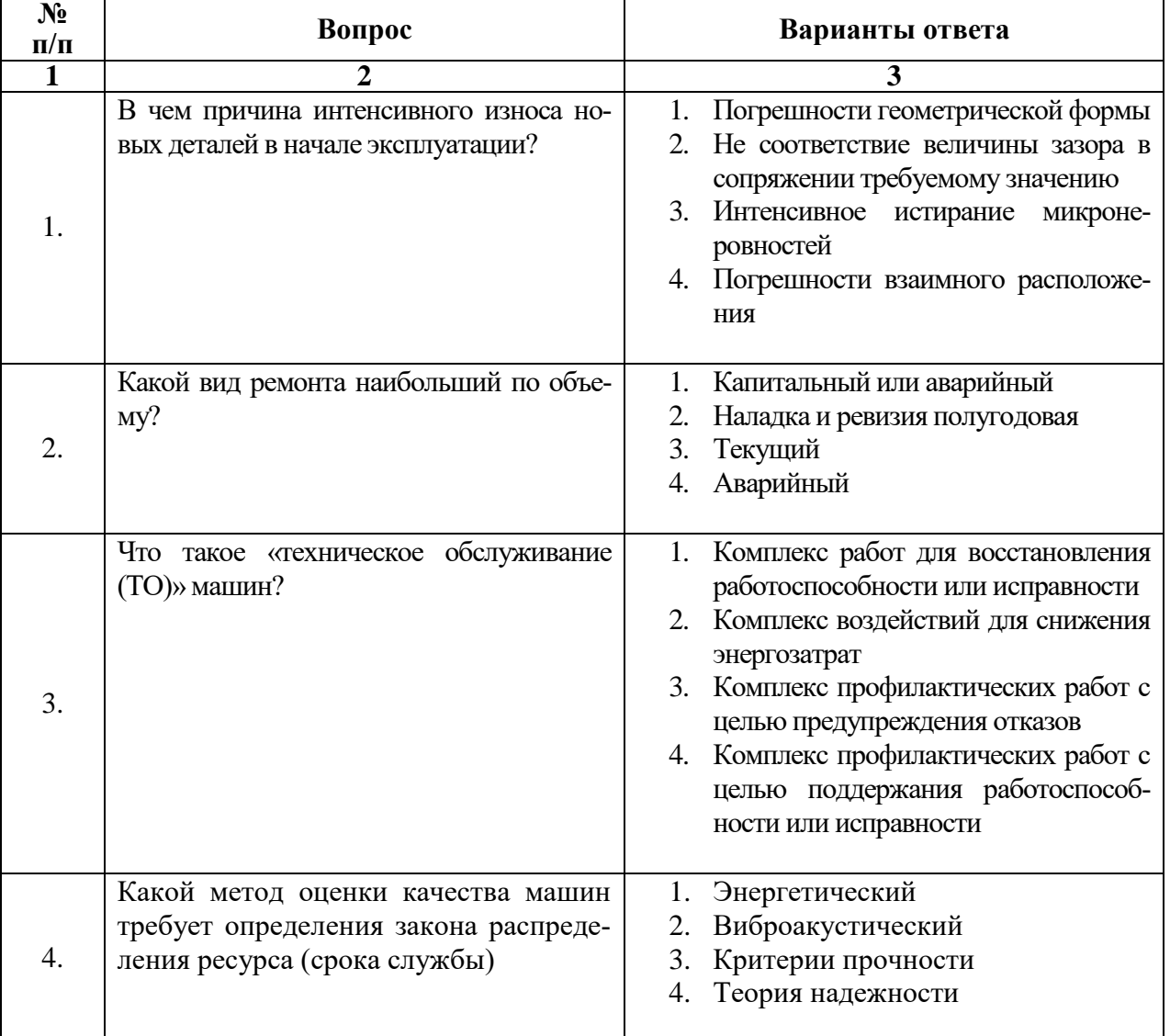

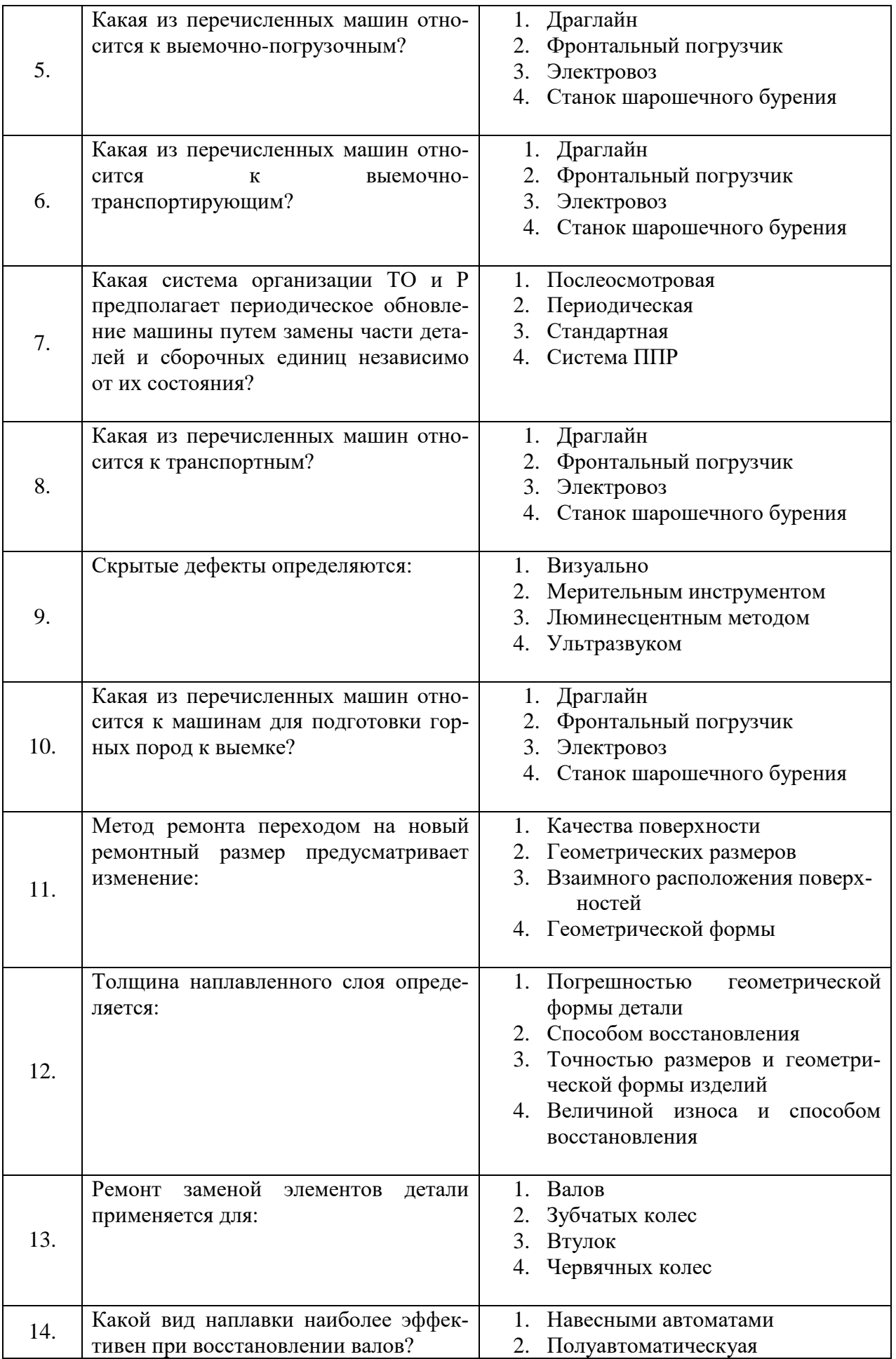

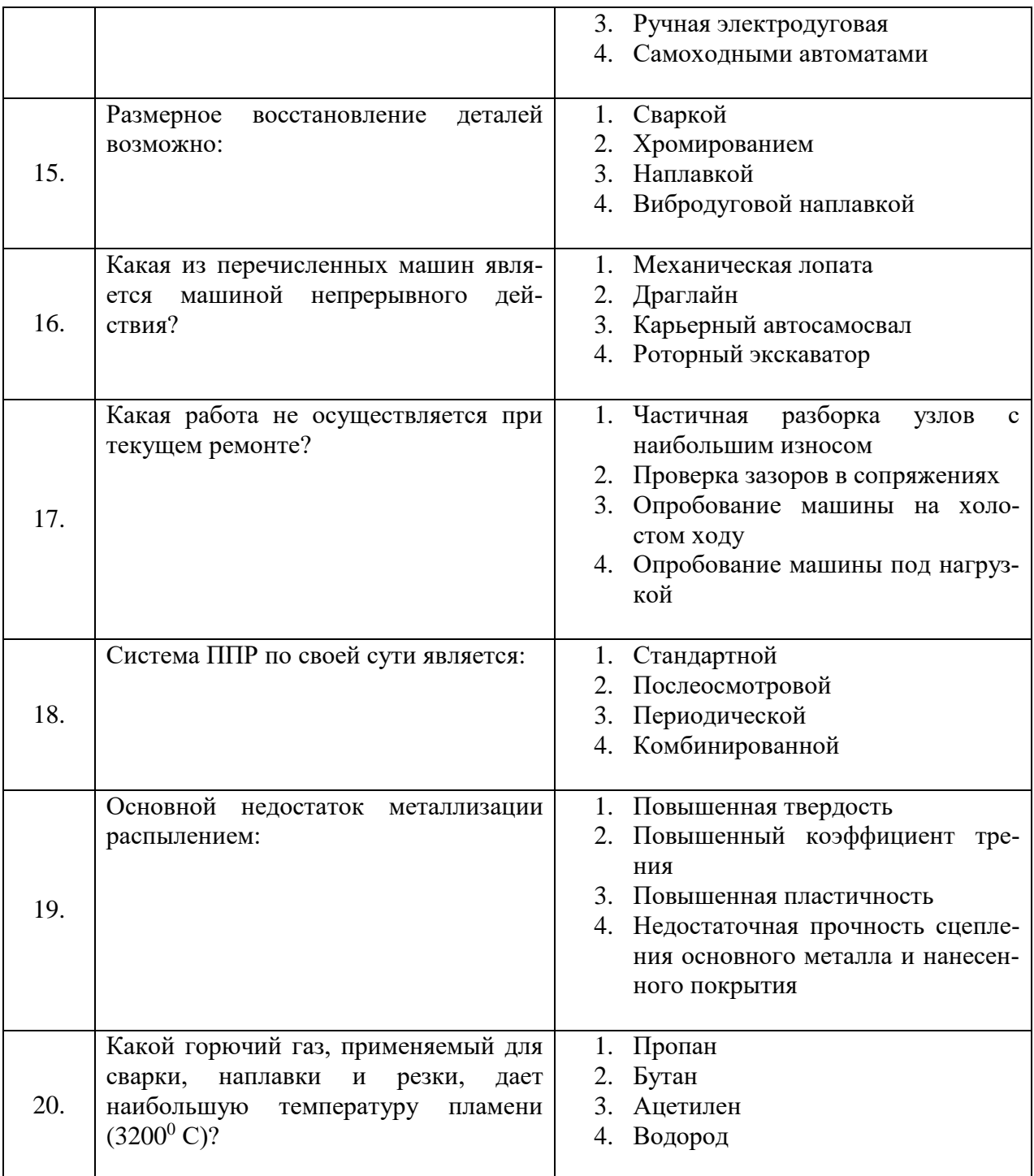

# Вариант 2

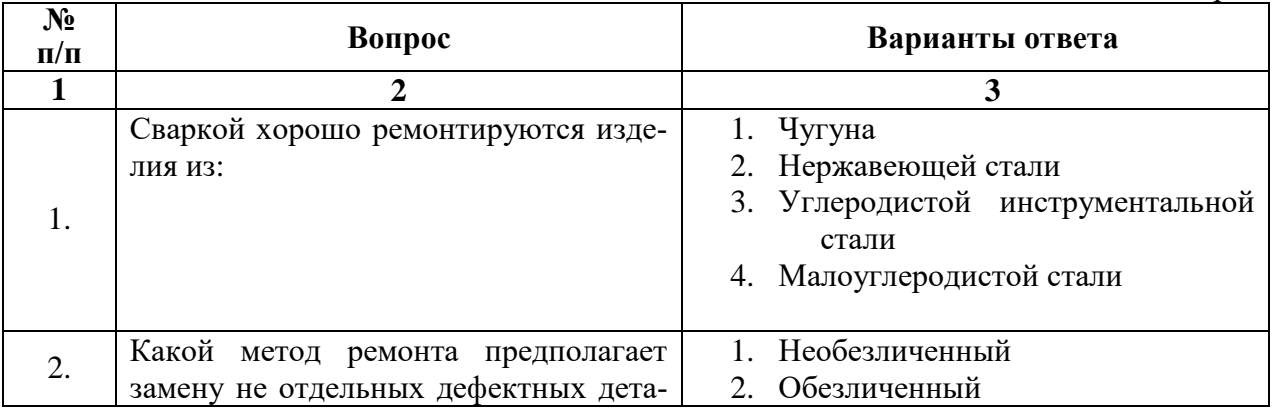

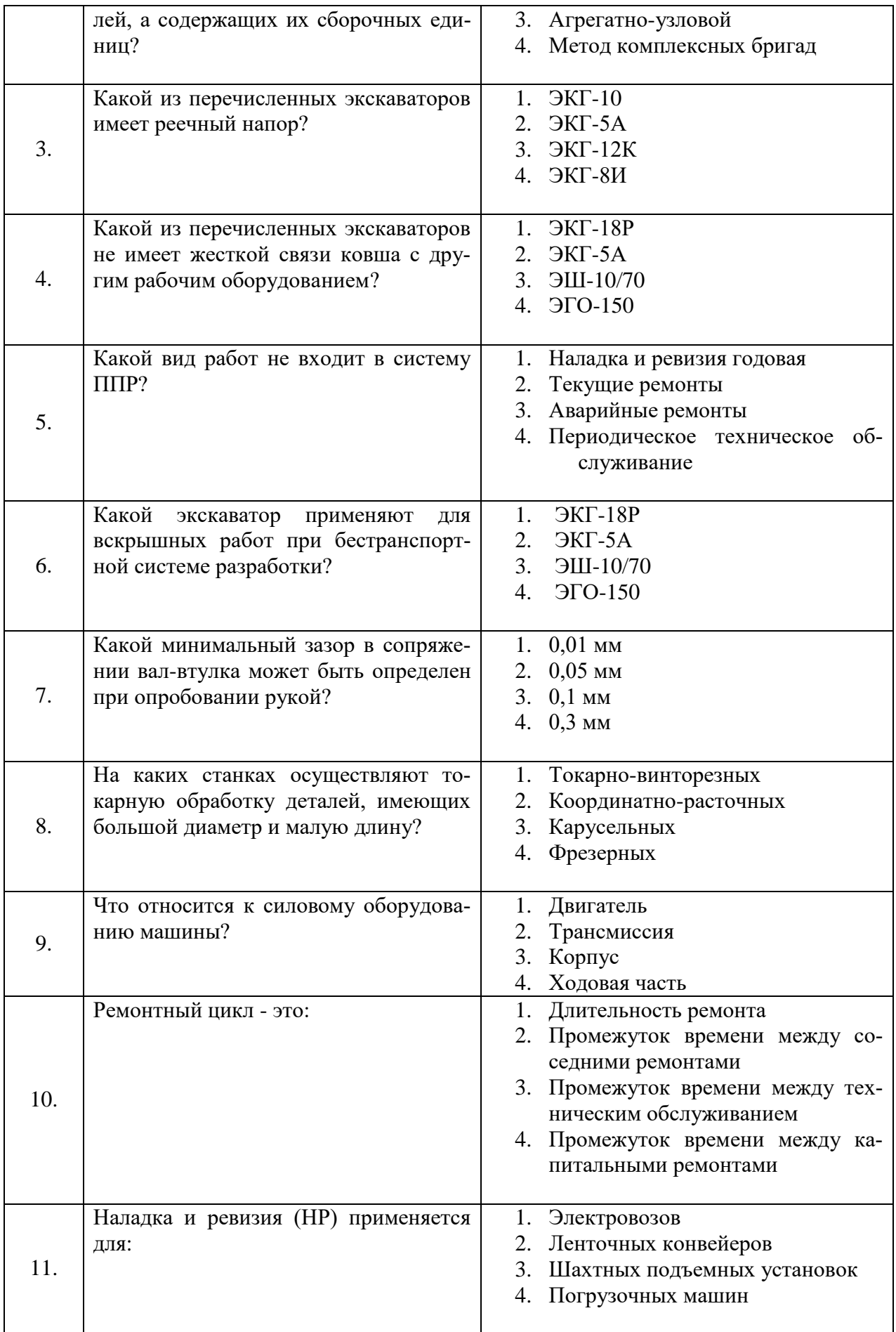

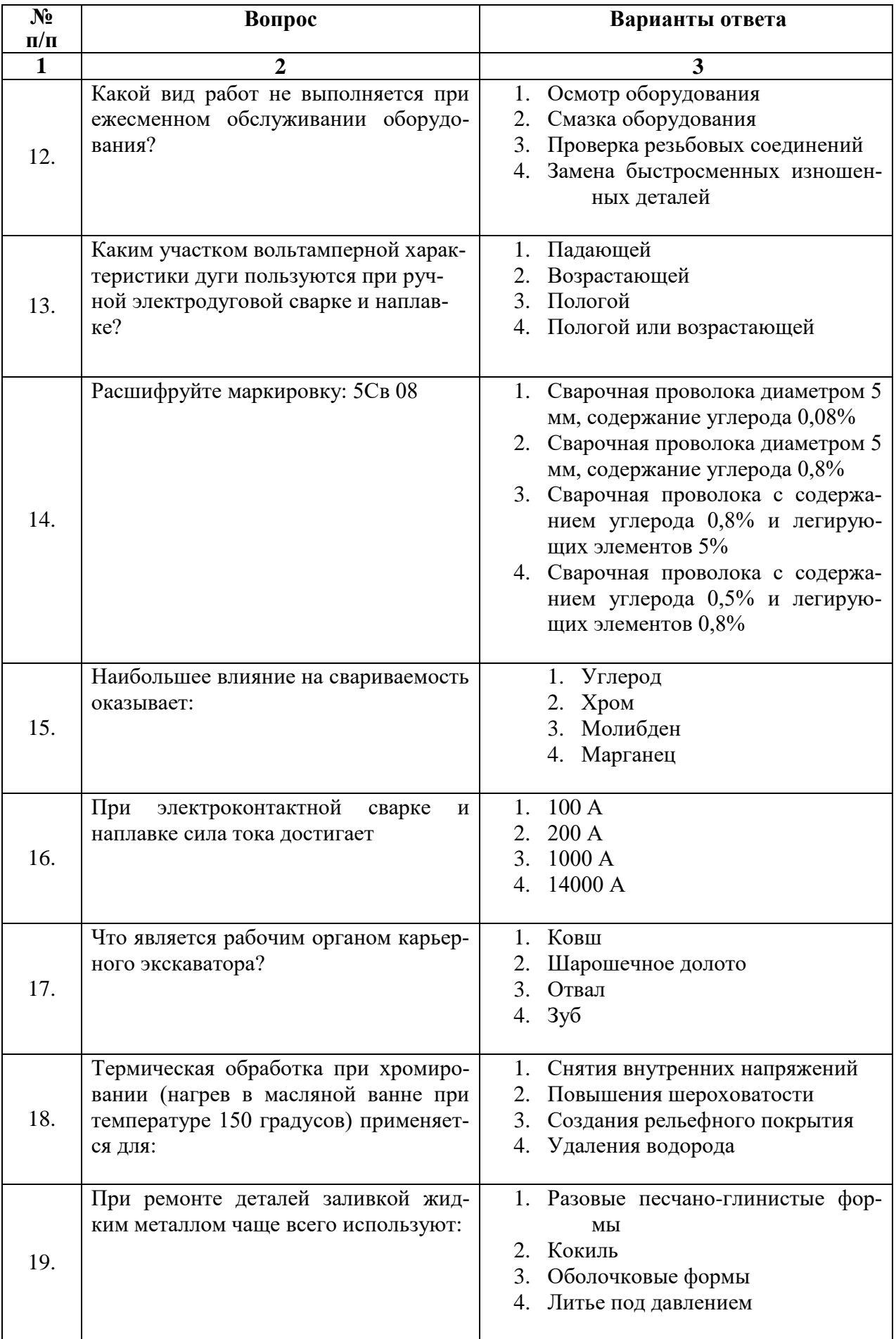

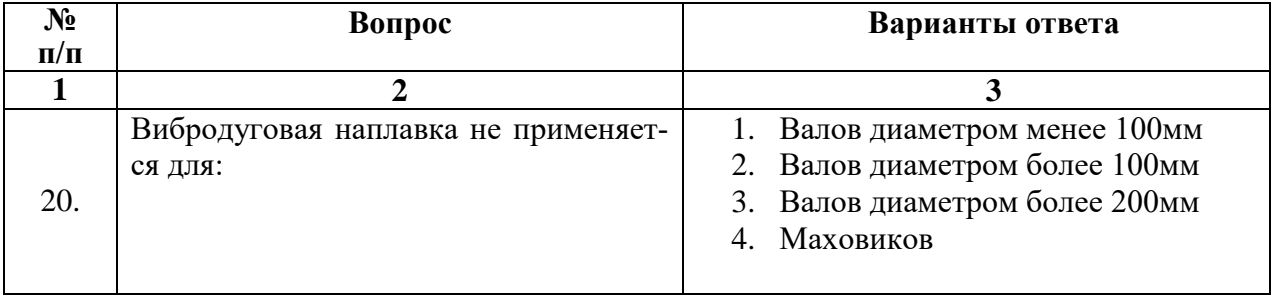

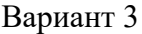

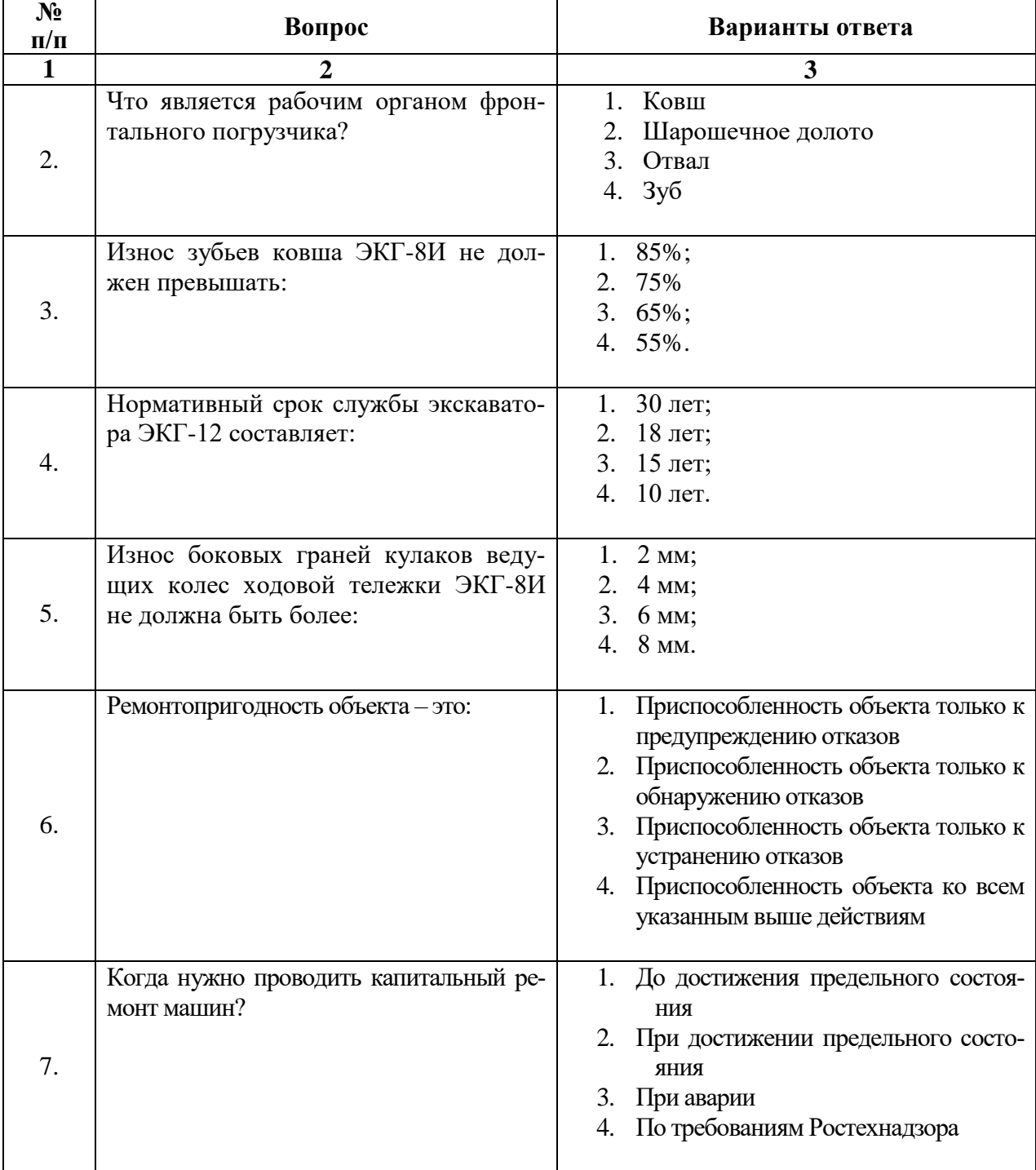

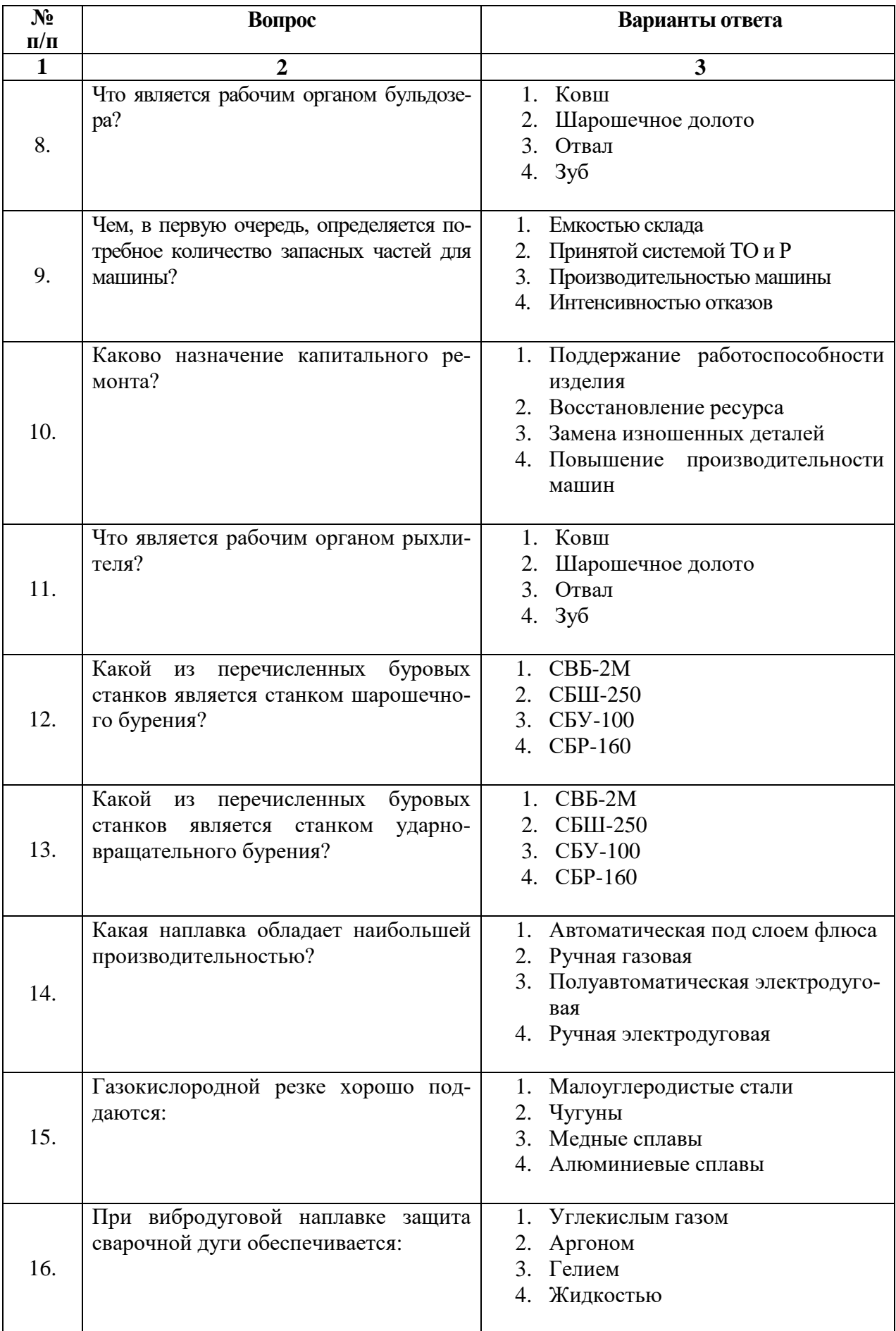

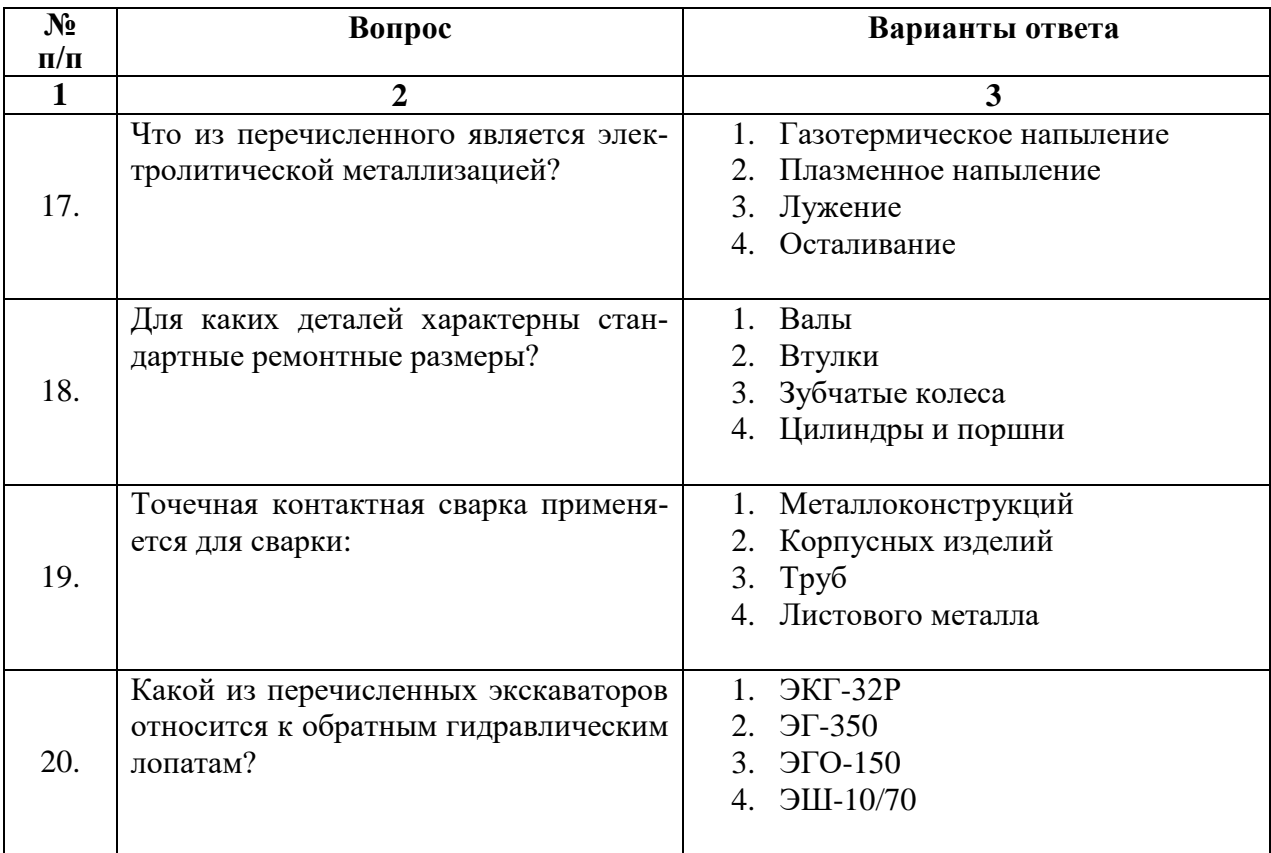

# **6.3. Описание показателей и критериев контроля успеваемости, описание шкал оценивания**

# **6.3.2. Критерии оценок промежуточной аттестации (экзамен)**

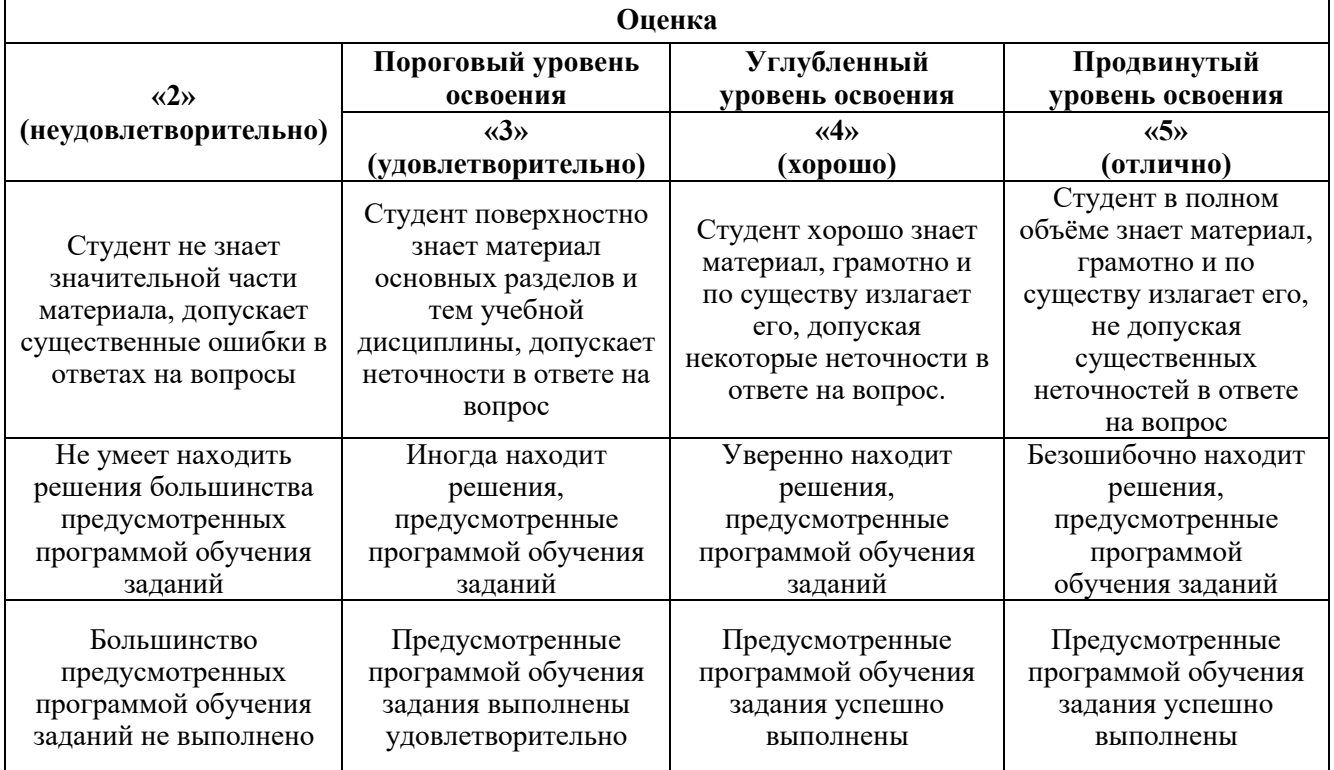

| Опенка                   |
|--------------------------|
| Неудовлетворительно      |
| <b>Удовлетворительно</b> |
| $X$ opolito              |
| .) тлично                |
|                          |

*Примерная шкала оценивания знаний в тестовой форме:*

### **7. УЧЕБНО-МЕТОДИЧЕСКОЕ И ИНФОРМАЦИОННОЕ ОБЕСПЕЧЕНИЕ ДИСЦИПЛИНЫ**

### **7.1. Рекомендуемая литература**

### **7.1.1. Основная литература**

1. *Гилёв А. В.* Монтаж горных машин и оборудования [Электронный ресурс]: Учеб. пособие / *А. В. Гилёв, В. Т. Чесноков, А. О. Шигин*. - Красноярск : Сиб. федер. ун-т, 2012. - 256 с.

2. *Гилёв А. В.* Основы эксплуатации горных машин и оборудования [Электронный ресурс] : Учеб. пособие / *А. В. Гилёв, В. Т. Чесноков, Н. Б. Лаврова и др*.; под общ. ред. А. В. Гилёва. - Красноярск : Сиб. федер. ун-т, 2011. - 276 с.

3. *Зайков В.И.* Эксплуатация горных машин и оборудования [Электронный ресурс] : учеб. / *В.И. Зайков, Г.П. Берлявский*. — Электрон. дан. — Москва : Горная книга, 2001. — 257 с.

3. Ремонт технологического оборудования: учебник / *А. Г. Схиртладзе, В.А. Скрябин*. - М.: КУРС : ИНФРА-М, 2018. - 352 с.

### **7.1.2. Дополнительная литература**

1. *Квагинидзе В.С.* Технология металлов и сварка [Электронный ресурс] : учеб. пособие — Электрон. дан. — Москва : Горная книга, 2004. — 566 с.

2. *Квагинидзе В.С.* Ремонтная технологичность металлоконструкций карьерных механических лопат на угольных разрезах Севера [Электронный ресурс] — Электрон. дан. — Москва : Горная книга, 2007. — 224 с.

4. *Квагинидзе В.С.* Ремонтная технологичность буровых станков на угольных разрезах Севера [Электронный ресурс] / *В.С. Квагинидзе, В.Ф. Петров, В.Г. Мерзляков*. — Электрон. дан. — Москва : Горная книга, 2006. — 262 с.

5. *Квагинидзе В.С.* Ремонтная технологичность бульдозеров на горнодобывающих предприятиях Севера [Электронный ресурс] / *В.С. Квагинидзе* [и др.]. — Электрон. дан. — Москва : Горная книга, 2006. — 370 с.

6. *Бойцов Ю. П.* Технология ремонта горных машин : Конспект лекций / Науч. ред. И.П.Тимофеев; С.-Петерб. гос. горн. ин-т. Каф. конструирования горных машин и технологии машиностроения. - СПб. : СПГГИ, 1998. - 64 с.

### **7.1.3. Учебно-методическое обеспечение**

1. Эксплуатация карьерного оборудования [Текст] : метод. указания к практ. занятиям для студентов спец. 21.05.04 / сост.: *С. Ю. Кувшинкин, П. В. Иванова*. - СПб. : Санкт-Петербургский горный университет, 2019. - 16 с.

### **7.2. Базы данных, электронно-библиотечные системы, информационно-справочные и поисковые системы**

1. Библиотека стандартов ГОСТ Р [сайт] URL: [http://www.gost.ru](http://www.gost.ru/) Библиотека изобретений, патентов, товарных знаков РФ[сайт] URL: [http://www.fips.ru](http://www.fips.ru/)

- 2. Полнотекстовые базы данных, библиотека СПГГИ , URL: [http://kodeks.spmi.edu.ru:3000](http://kodeks.spmi.edu.ru:3000/)
- 3. Научная электронная библиотека «eLIBRARY»:<https://elibrary.ru/>
- 4. Поисковые системы Yandex, Rambler, Yahoo и др.
- 5. Электронная библиотека Российской Государственной Библиотеки (РГБ):

6. Электронная библиотека учебников: http://studentam.net

### **8. МАТЕРИАЛЬНО-ТЕХНИЧЕСКОЕ ОБЕСПЕЧЕНИЕ ДИСЦИПЛИНЫ**

#### **8.1. Материально-техническое оснащение аудиторий. Аудитории для проведения лекционных занятий.**

37 посадочных мест.

Стул – 38 шт., стол – 38 шт., стол лабораторный – 1 шт., шкаф – 2 шт., доска аудиторная меловая – 1 шт., АРМ преподавателя ПК с выходом в сеть «Интернет» (монитор + системный блок); мультимедийный проектор – 1 шт., стеллаж для моделей – 6 шт. Экран –  $1 \text{ mT}$ .

24 посадочных места.

Стул – 25 шт., стол – 12 шт., стол лабораторный – 6 шт., шкаф – 2 шт., доска аудиторная меловая – 1 шт., АРМ преподавателя ПК с выходом в сеть Интернет (монитор + системный блок). Стеллаж под модели – 3 шт.

### **Аудитории для проведения лабораторных и практических занятий.**

12 посадочных мест.

Стол – 6 шт., стул – 20 шт., ПК для наладки (монитор + системный блок) – 1 шт.,(возможность подключения к сети «Интернет»),сверлильно-фрезерный станок с ЧПУ – 1 шт.,cтанок(мини) токарный с ЧПУ PicoTurn CNC 180500 – 1 шт., учебно-научный комплекс для интерактивного программирования и разработки управляющих программ на станках с ЧПУ (токарный станок, фрезерный станок – 1 шт., шкаф – 1 шт., верстак – 3 шт., измеритель инструмента), доска аудиторная меловая – 1 шт.

Робот МП-90 – 1 шт.,

Парта – 1 шт.

10 посадочных мест.

Стул – 15 шт., стол – 6 шт., стол лабораторный – 2 шт., шкаф архивный – 1 шт., шкаф – 2 шт., доска аудиторная меловая – 1 шт., станок токарный универсальный – 5 шт., АРМ преподавателя ПК с выходом в сеть «Интернет» (монитор + системный блок).

Маятник – 1 шт.

6 посадочных мест.

Стул – 10 шт., стол – 4 шт., стол компьютерный – 3 шт., шкаф – 1 шт., доска аудиторная меловая – 1 шт., АРМ учебное ПК с выходом в сеть Интернет (монитор + системный блок) – 3 шт., микроскоп инвертированный лабораторный Leica DM ILM HC – 1 шт.

12 посадочных мест.

Стул – 19 шт., стол – 7 шт., шкаф – 4 шт., доска аудиторная маркерная – 1 шт., АРМ преподавателя ПК с выходом в сеть Интернет (монитор + системный блок).

Стеллаж – 1 шт.

12 посадочных мест.

Стул – 14 шт., стол – 6 шт., шкаф – 2 шт., комод – 2 шт., АРМ учебное ПК с выходом в сеть Интернет (монитор + системный блок), сверлильный станок – 1 шт., машина трения – 1 шт., твердомер  $-2$  шт.

#### **8.2. Помещения для самостоятельной работы:**

1. Оснащенность помещения для самостоятельной работы: 13 посадочных мест. Стул – 25 шт., стол – 2 шт., стол компьютерный – 13 шт., шкаф – 2 шт., доска аудиторная маркерная – 1 шт., АРМ учебное ПК (монитор + системный блок) – 14 шт. Доступ к сети «Интернет», в электронную информационно-образовательную среду Университета.

2. Оснащенность помещения для самостоятельной работы: 17 посадочных мест. Доска для письма маркером – 1 шт., рабочие места студентов, оборудованные ПК с доступом в сеть университета –

17 шт., мультимедийный проектор – 1 шт., АРМ преподавателя для работы с мультимедиа – 1 шт. (системный блок, мониторы – 2 шт.), стол – 18 шт., стул – 18 шт. Доступ к сети «Интернет», в электронную информационно-образовательную среду Университета.

3. Оснащенность помещения для самостоятельной работы: 16 посадочных мест. Стол компьютерный для студентов (тип 4) - 3 шт., стол компьютерный для студентов (тип 6) – 2 шт., стол компьютерный для студентов (тип 7) – 1 шт., кресло преподавателя (сетка, цвет черный) – 17 шт., доска напольная мобильная белая магнитно-маркерная «Magnetoplan» 1800мм×1200мм - 1 шт., моноблок Lenovo M93Z Intel Q87 – 17 шт., плакат – 5 шт. Доступ к сети «Интернет», в электронную информационно-образовательную среду Университета.

### **8.3. Помещения для хранения и профилактического обслуживания оборудования:**

1. Центр новых информационных технологий и средств обучения:

Оснащенность: персональный компьютер – 2 шт. (доступ к сети «Интернет»), монитор – 4 шт.,сетевой накопитель – 1 шт.,источник бесперебойного питания – 2 шт., телевизор плазменный Panasonic – 1 шт., точка Wi-Fi – 1 шт., паяльная станция – 2 шт., дрель – 5 шт., перфоратор – 3 шт., набор инструмента – 4 шт., тестер компьютерной сети – 3 шт., баллон со сжатым газом – 1 шт., паста теплопроводная – 1 шт., пылесос – 1 шт., радиостанция – 2 шт., стол – 4 шт., тумба на колесиках – 1 шт., подставка на колесиках – 1 шт., шкаф – 5 шт., кресло – 2 шт., лестница Alve – 1 шт. 2. Центр новых информационных технологий и средств обучения:

Оснащенность: стол – 5 шт., стул – 2 шт., кресло – 2 шт., шкаф – 2 шт., персональный компьютер – 2 шт. (доступ к сети «Интернет»), монитор – 2 шт., МФУ – 1 шт., тестер компьютерной сети – 1 шт., баллон со сжатым газом – 1 шт., шуруповерт – 1 шт.

#### **8.4. Лицензионное программное обеспечение:**

1. Microsoft Windows 8 Professional (договор бессрочный ГК № 875-09/13 от 30.09.2013 «На поставку компьютерной техники»)

2. Microsoft Office 2007 Standard (договор бессрочный Microsoft Open License 42620959 от 20.08.2007)